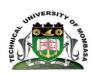

# **TECHNICAL UNIVERSITY OF MOMBASA**

# FACULTY OF ENGINEERING AND TECHNOLOGY DEPARTMENT OF BUILDING & CIVIL ENGINEERING

# **UNIVERSITY EXAMINATION FOR:**

DIPLOMA IN IN BUILDING AND CIVL ENGINEERING

EBC 2103: COMPUTER AIDED DRAWING AND DESIGN

SPECIAL SUPPLEMENTARY EXAMINATION

SERIES: SEPT. 2017 TIME: 2 HOURS DATE: 16 Sep 2017

### **Instructions to Candidates**

You should have the following for this examination

- -Answer Booklet, examination pass and student ID
- -Drawing instruments.

This paper consists of **FIVE** questions. Attempt **any THREE** questions.

Do not write on the question paper

Mobile Phones are NOT allowed inside the examination room

#### **QUESTION ONE**

Describe the tools below as used CADD

- a. AutoCad version number
- b. Standard tool bar
- c. Draw tool bar
- d. Layers toolbar
- e. Co-ordinate read out
- f. Command line

(20 marks)

#### **QUESTION TWO**

Using appropriate coordinate entries, write down a follow up of all commands required to enter the points below

- Command: line, begin at point 0, 0. Draw a line to the right at 5000mm next @0,650 then close
- Command: line, begin at point 8, 2.Type @100<45,next @100<275,next@100<315 then close

(20 marks)

## **QUESTION THREE**

#### Describe:

- I. Polar co-ordinates
- II. Absolute co-ordinates
- III. Relative co-ordinates (20 marks)

#### **QUESTION FOUR**

Using polygon and line commands describe how to:

- I. Circumscribe a polygon of 8 sides
- II. Draw a rectangle any size
- III. Extend one line to another
- IV. Do a polar array (20 marks)

## **QUESTION FIVE**

Define array command. Describe how to do a rectangular array for a 10 sided polygon.

(20 marks)